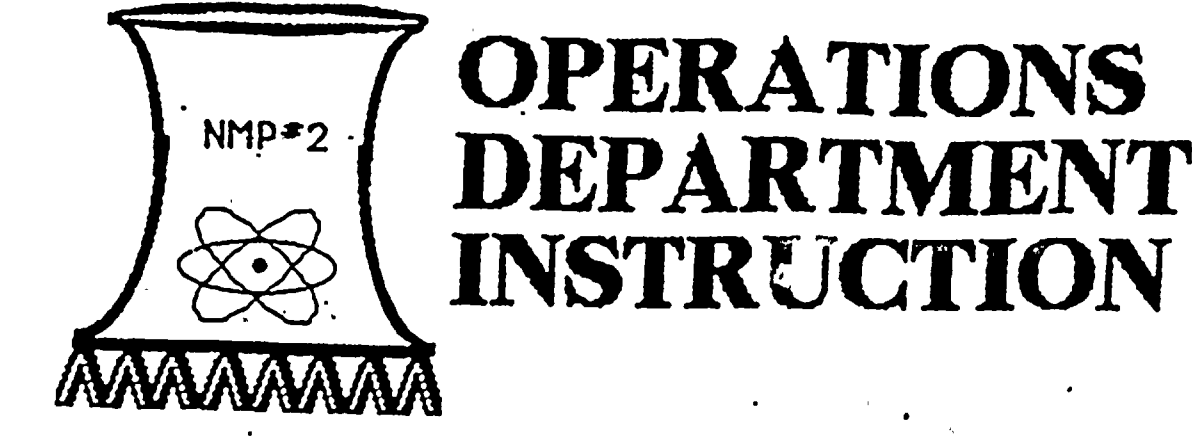

N2-ODI-5. 13 Rev. <sup>1</sup>  $(TCN-2)$ 

EOUIPMENT STATUS LOG

# 1.0 PURPOSE

To provide instruction for the preparation, implementation and disposition of Equipment Status Log Sheets and Index forms.

et (

Approved: 112 mps

(I'tQ

# 2.0 DISCUSSION

The Equipment Status Log (ESL) is <sup>a</sup> centralized document intended to be used to:

- l. indicate the status of equipment which may limit station output;
- 2. indicate the inoperability or degraded status of equipment required to be operable by Technical Specifications;
- track the status of equipment requiring Quality Control 3. cognizance before being placed in service;
- 4. note special conditions or requirements for major plant equipment or systems which are either in service or in outage;
	- 5. note special reports required by Technical Specifications or 10CFR as <sup>a</sup> result of equipment/system outages or abnormalities.

## 3.0 GENERAL REQUIREMENTS

I

ADOCK 05000410<br>PDR

8 PDR

The ESL shall be maintained in the SSS office. Only Operations Department Personnel holding SRO License will be allowed to make or change ESL entries. SRO trainees may make ESL entries only under direct supervision of, and with counter signature by, an SRO License holder. Each new ESL Log Entry made, each existing ESL Log Entry cleared and all existing ESL Log Entries changed to reflect <sup>a</sup> change in major equipment/system operability shall be brought to the immediate attention of the on-shift SSS who shall note these entries/changes in the SSS Log.,

N2-0DI-5.13 -1 Hay ]99( 93050b0054 9ii03i

 $116p$ 

~

 $1054$ 

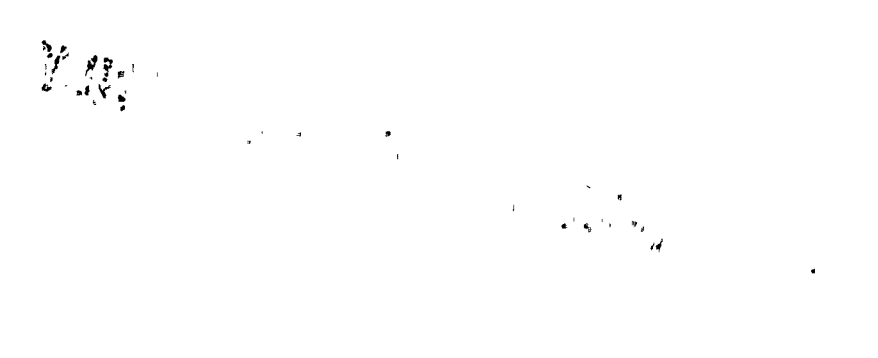

 $\label{eq:1} \mathbf{S}_{\mathbf{r}} = \mathbf{S}_{\mathbf{r}} \mathbf{S}_{\mathbf{r}} + \mathbf{S}_{\mathbf{r}} \mathbf{S}_{\mathbf{r}} + \mathbf{S}_{\mathbf{r}} \mathbf{S}_{\mathbf{r}} + \mathbf{S}_{\mathbf{r}} \mathbf{S}_{\mathbf{r}}$ 

 $\sim$   $^{-1}$  $\int_{0}^{\infty}$  $\frac{1}{\epsilon}$ 

 $\mathcal{L}(\mathcal{L}^{\text{max}})$  , where  $\mathcal{L}^{\text{max}}$ 

 $\hat{\mathcal{L}}$ 

 $\hat{\mathcal{S}}$ 

×

 $\frac{1}{\sqrt{2}}$ 

3.0 (Cont'd)

ESL Index Forms (Attachment 1) and Log Sheets (Attachment 2) are official records. The in use Index Form(s) shall be left as is until the last active entry on <sup>a</sup> page is closed out. Do not recopy an index form in part, such that one index form has a condensation of all active ESL entries with large gaps between index numbers. This practice creates confusion and could lead to unnecessary delay or error in determining current equipment status.

Cleared ESL Log Sheets and Index Forms shall be removed from the ESL Log Book as necessary and given to the Control Room clerk for disposition.

# 4.0 ESL INDEX FORMS (ATTACHMENT 1)

On the ESL Index Form, make entries as follows:

- INDEX NUMBER: Enter the next chronological number in sequence 1. with the current year as the first two digits of the number. Separate the year from the number with <sup>a</sup> dash (i.e. 89-001 for. the first entry of 1989, etc.). Enter this number on the ESL Log Sheet also.
- 2. DATE/TIME ENTERED: Enter the time and date the ESL Log Entry is made.
- 3. BIP NUMBER: Enter the BIP Number from either the BIP Index or the N.E.L., or the System Number, as applicable, for the component/system of concern in the ESL Log Entry.
- 4. SYSTEM/COMPONENT I.D.: Enter the system designator, or if possible, the Component I.D. for the specific component of concern in the ESL Log Entry.<br>DESCRIPTION: Enter a brief
- 5. Enter a brief statement of the problem/concern requiring the ESL Log Entry.
- 6. S/U OR NODE RESTRAINT: Enter Yes or No as applicable based on determination from the ESL Log Sheet.
- 7. INFO OR LCO LIMIT: If ESL Log Entry is only for information, enter INFO. If the ESL Log Entry reflects an LCO or entry into an action statement of an LCO, enter LCO. If LCO is of definite and short duration, you may choose to enter the LCO duration also (i.e. <sup>7</sup> DAY LCO; <sup>72</sup> HR LCO; LCO; etc.).
- 8. SPECIAL REPORT. REQUIRED/DATE: Enter date any reports known to be required are due.<br>DATE CLEARED: INITIAL:
- 9. Enter the date the ESL Log Entry is cleared and initial the entry.

### 5.0 ESL LOG SHEETS (ATTACHMENT 2)

On the ESL Log Sheets, make entries as follows:

# BLOCK 1

1. DATE: Enter the date the ESL entry is made. The date should be the same as the date on the SSS log.

N2-0DI-5.13 -2 May 1991

 $\frac{1}{2}$ 

 $\label{eq:2.1} \frac{1}{\sqrt{2}}\int_{\mathbb{R}^3}\frac{1}{\sqrt{2}}\left(\frac{1}{\sqrt{2}}\int_{\mathbb{R}^3}\frac{1}{\sqrt{2}}\left(\frac{1}{\sqrt{2}}\int_{\mathbb{R}^3}\frac{1}{\sqrt{2}}\right)\left(\frac{1}{\sqrt{2}}\int_{\mathbb{R}^3}\frac{1}{\sqrt{2}}\right)\left(\frac{1}{\sqrt{2}}\int_{\mathbb{R}^3}\frac{1}{\sqrt{2}}\int_{\mathbb{R}^3}\frac{1}{\sqrt{2}}\int_{\mathbb{R}^3}\frac{1}{\sqrt{2}}\left$  $\label{eq:2} \mathcal{L}(\mathcal{L}^{\text{c}}) = \mathcal{L}(\mathcal{L}^{\text{c}}) = \mathcal{L}(\mathcal{L}^{\text{c}})$ 

 $\label{eq:2.1} \frac{1}{\sqrt{2}}\int_{\mathbb{R}^3}\frac{1}{\sqrt{2}}\left(\frac{1}{\sqrt{2}}\right)^2\left(\frac{1}{\sqrt{2}}\right)^2\left(\frac{1}{\sqrt{2}}\right)^2\left(\frac{1}{\sqrt{2}}\right)^2\left(\frac{1}{\sqrt{2}}\right)^2\left(\frac{1}{\sqrt{2}}\right)^2\left(\frac{1}{\sqrt{2}}\right)^2\left(\frac{1}{\sqrt{2}}\right)^2\left(\frac{1}{\sqrt{2}}\right)^2\left(\frac{1}{\sqrt{2}}\right)^2\left(\frac{1}{\sqrt{2}}\right)^2\left(\frac$ 

5.0 (Cont'd)

- 2. TIME: Enter the time the ESL entry is made. The time should be the same as the time the entry is noted in the SSS log.
- 3. BIP NO.: Enter the BIP Number from the BIP index in the SSS office, or the applicable system I.D. number (i.e. — Service Water BIP/I.D. No.  $=$  11).
- 4. SYSTEM: Enter the three letter abbreviation for the system impacted by or containing the component in question (i.e. -Service Water  $=$  SWP).
- 5. DIVISION: Enter the division number affected (i.e. I; II; III; or N/A if non-divisional).

BLOCK 2

- 1. COMPONENT (EP) NO: Enter the designator or name of the affected component or system as it appears in the MEL or on Control Room prints.<br>INFO ONLY:
- $2.$ Circle yes or no as applicable. If the status changes subsequently, enter SEE  $#7$ , and proceed to BLOCK 7.
- 3. changes subsequently, enter SEE #7, and proceed to BLOCK 7.<br>3.0.4 APPLICABLE: Circle no only if 3.0.4 is specifically exempted by the T.S. LCO statement; otherwise circle yes.
- 4. S/U or MODE RESTRAINT: IF the LCO(s) specified in the ESL Entry currently impede(s) startup or mode change, circle yes. Otherwise, circle no.<br>SPECIAL REPORT REQUIRED:
- 5. If a special report is required by Technical Specifications, circle yes and state time allowed for report on space provided. Otherwise, circle no.
- 6. Leport on space provided. Otherwise, circle no.<br>DER WRITTEN TO TRACK: If a Deviation Event Report is CON-DER WRITTEN TO TRACK: If a Deviation Event Report is  $\lvert \text{TCN-2} \rvert$  required/submitted per A.P. 10.2.2 (Reportable Occurrences), circle yes, enter the ESL number prominently on the DER to aid  $TCN.$  2 in tracking/determining reporting requirements: otherwise. in tracking/determining reporting requirements;<br>circle no.
- 7. MWe/MWth REDUCTION: If station output is limited, state the limit as applicable and the reference document for the reduction.

BLOCK 3

1. DESCRIPTION: Enter a description of the problem/malfunction causing the ESL Entry to be made.

BLOCK 4

٠.

- 1. APPLICABLE Technical Specifications: Enter the LCO number(s) of all Technical Specifications impacting or impacted by the
	- $\bullet$ problem/malfunction. interpretation numbers as applicable.<br>MODES: Enter the modes for w
- 2. the modes for which applicable Technical Specifications LCO(s) apply.<br>LCO ACTION: Enter a bri
- 3. Enter a brief description of any LCO action statements effected by the ESL Entry.

BLOCK 5

 $1.$ REDUNDANT COMPONENT(S) OPERABLE2: Where 100 percent redundant components exist, circle yes or no as applicable, or enter N/A<br>if not applicable.<br>N2-ODI-5.13 -3 May 1991

 $N2-ODI-5.13 -3$ 

 $\label{eq:2.1} \frac{1}{\sqrt{2}}\int_{\mathbb{R}^3}\frac{1}{\sqrt{2}}\left(\frac{1}{\sqrt{2}}\right)^2\frac{1}{\sqrt{2}}\left(\frac{1}{\sqrt{2}}\right)^2\frac{1}{\sqrt{2}}\left(\frac{1}{\sqrt{2}}\right)^2\frac{1}{\sqrt{2}}\left(\frac{1}{\sqrt{2}}\right)^2.$ 

 $\label{eq:2.1} \mathcal{L}(\mathcal{L}^{\text{max}}_{\mathcal{L}}(\mathcal{L}^{\text{max}}_{\mathcal{L}}(\mathcal{L}^{\text{max}}_{\mathcal{L}}(\mathcal{L}^{\text{max}}_{\mathcal{L}^{\text{max}}_{\mathcal{L}}(\mathcal{L}^{\text{max}}_{\mathcal{L}^{\text{max}}_{\mathcal{L}^{\text{max}}_{\mathcal{L}^{\text{max}}_{\mathcal{L}^{\text{max}}_{\mathcal{L}^{\text{max}}_{\mathcal{L}^{\text{max}}_{\mathcal{L}^{\text{max}}_{\mathcal{L}^{\text{max}}$ 

 $\label{eq:2.1} \mathcal{L}_{\mathcal{A}}(\mathcal{A}) = \mathcal{L}_{\mathcal{A}}(\mathcal{A}) \mathcal{L}_{\mathcal{A}}(\mathcal{A})$ 

 $\label{eq:2.1} \mathcal{L}(\mathcal{L}^{\mathcal{L}}_{\mathcal{L}}(\mathcal{L}^{\mathcal{L}}_{\mathcal{L}})) \leq \mathcal{L}(\mathcal{L}^{\mathcal{L}}_{\mathcal{L}}(\mathcal{L}^{\mathcal{L}}_{\mathcal{L}})) \leq \mathcal{L}(\mathcal{L}^{\mathcal{L}}_{\mathcal{L}}(\mathcal{L}^{\mathcal{L}}_{\mathcal{L}}))$ 

 $\label{eq:2.1} \mathcal{L}(\mathcal{L}^{\mathcal{L}}_{\mathcal{L}}(\mathcal{L}^{\mathcal{L}}_{\mathcal{L}})) \leq \mathcal{L}(\mathcal{L}^{\mathcal{L}}_{\mathcal{L}}(\mathcal{L}^{\mathcal{L}}_{\mathcal{L}})) \leq \mathcal{L}(\mathcal{L}^{\mathcal{L}}_{\mathcal{L}}(\mathcal{L}^{\mathcal{L}}_{\mathcal{L}}))$ 

5.0 (Cont'd)

2. OPPOSITE DIVISION COMPONENT(S) OPERABLE?: divisional piece of equipment inoperable opposite division(s) equipment is operable Technical Specifications. Circle yes or no as applicable, or enter N/A if not applicable. When declaring a when declaring a<br>de<mark>termine if</mark> the as required by

BLOCK 6

- 1. ESL NUMBER: Enter the ESL numbers of any open ESL Entries which are impacted by this ESL Entry or which could have an impact on this ESL Entry.<br>AFFECTED COM/SYS:
- 2. Enter the component (EP) number from the related ESL Log Sheet here.
- 3. DATE CLEARED: Enter the date the related ESL entry is cleared.

BLOCK 7

- $1.$ Is COMP/SXS OPERABLE'? (Y/N): Circle <sup>X</sup> or <sup>N</sup> as applicable and initial, date and time this entry. If the status changes later, the SRO declaring the SYS/COMP operable or inoperable shall then. circle the next <sup>Y</sup> or <sup>N</sup> as applicable; initial, date and time this entry; write See  $#7$  in BLOCK 2 INFO ONLY entry; note the date, time and current status (as changed) in the SSS log. This<br>is important to assist in tracking component operability/ important to assist in tracking component operability/ inoperability.<br>ACTIONS REQUIRED TO
- 2. ACTIONS REQUIRED TO RESTORE OPERABILITY: Enter actions necessary to clear ESL Log Entry and note any special test requirements necessary to be fulfilled prior to restoring equipment to operability/service.

BLOCK 8

1. ESL ENTRY ORIGINATED BY: SRO making ESL Log Entry shall sign and date this block.

BLOCK 9

- l. MARKUPS (B OR R): Circle <sup>B</sup> or <sup>R</sup> as appropriate.
- 2. NUMBER: Enter the Markup Index Number.
- 3. DATE/TIME IN ESL: Enter the date and time the markup is entered in the ESL Log Entry.
- 4, DATE CLEARED: Enter the date the markup is cleared and removed from the ESL. Note that it is the responsibility of the SRO clearing the last active markup from the ESL to ENSURE that if the system or component is still out of service, that <sup>a</sup> Holdout is placed (when practical) on the system/component referencing<br>the ESL Log Entry. This prevents a loss of system prevents a loss of system accountability during periods of inoperability not involving equipment markup.
- 5. TEMP MOD; PROB REP; NCR; OTHER: Enter numbers, dates and times in ESL Log Entry; date cleared from ESL Log Entry as appropriate.

N2-0DI-5.13 -4 May 1991

 $\begin{array}{cc} \mathcal{L} & \mathcal{L} \\ \mathcal{L} & \mathcal{L} \\ \mathcal{L} & \mathcal{L} \end{array}$  $\label{eq:2.1} \mathcal{L}(\mathcal{L}^{\text{max}}_{\mathcal{L}}(\mathcal{L}^{\text{max}}_{\mathcal{L}}(\mathcal{L}^{\text{max}}_{\mathcal{L}}(\mathcal{L}^{\text{max}}_{\mathcal{L}^{\text{max}}_{\mathcal{L}}})))))$ 

 $\bullet$ 

 $\frac{1}{4}$ 

5.0 (Cont'd)

BLOCK 10

 $\sim 10^{-1}$ 

1. WORK REQUESTS: Enter the MR number, the noun name of the system/component on the WR; and the date and time the MR is  $\mathcal{L}$ entered into the ESL. When the WR is cleared, enter the date of clearance in the ESL.

BLOCK 11

1. REMARKS: Enter any pertinent information pertaining to the ESL Log Entry. Include remarks about changes in ESL Log Entry Status (i.e. — operable to inoperable or back to operable).

BLOCK 12

1. OPERABILITY RESTORED/ESL ENTRY CLEARED BY: The SSS or ASSS clearing the ESL Log Entry shall sign this block and enter the date. Note the clearance of the ESL Log Entry in the ESL INDEX and in the SSS log.

 $\mathcal{L}^{\mathcal{L}}(\mathcal{L}^{\mathcal{L}}(\mathcal{L}^{\mathcal{L$  $\label{eq:2.1} \frac{1}{2} \sum_{i=1}^n \frac{1}{2} \sum_{j=1}^n \frac{1}{2} \sum_{j=1}^n \frac{1}{2} \sum_{j=1}^n \frac{1}{2} \sum_{j=1}^n \frac{1}{2} \sum_{j=1}^n \frac{1}{2} \sum_{j=1}^n \frac{1}{2} \sum_{j=1}^n \frac{1}{2} \sum_{j=1}^n \frac{1}{2} \sum_{j=1}^n \frac{1}{2} \sum_{j=1}^n \frac{1}{2} \sum_{j=1}^n \frac{1}{2} \sum_{j=1}^n \frac{$  $\mathcal{L}(\mathcal{L}(\mathcal{$  $\mathcal{L}(\mathcal{L}(\mathcal{$ 

 $\pmb{\mathfrak{c}}$ 

 $\frac{1}{\kappa}$ 

# ATTACHMENT 1

# EQUIPMENT STATUS LOG INDEX

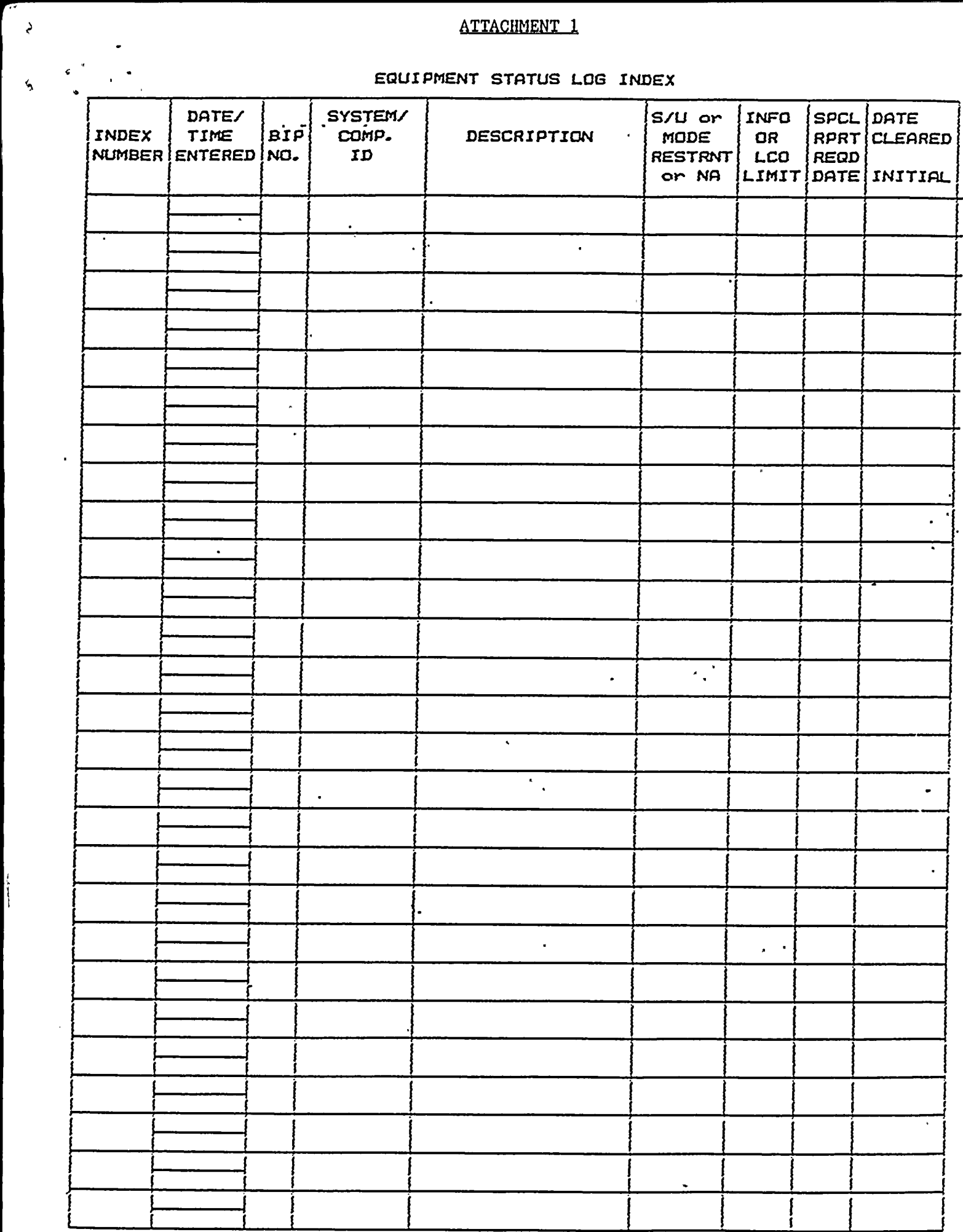

 $\frac{1}{2}$ 

 $\mathcal{L}(\mathcal{L})$  and  $\mathcal{L}(\mathcal{L})$  and  $\mathcal{L}(\mathcal{L})$  are the set of  $\mathcal{L}(\mathcal{L})$  . The contribution of  $\mathcal{L}(\mathcal{L})$ 

ATTACHMENT 2

 $\mathbb{Z}$ 

Ņ

 $\bar{\mathcal{A}}$ 

 $\label{eq:2.1} \begin{array}{ll} \mathcal{L}_{\mathcal{A}}(\mathcal{A}) & \mathcal{L}_{\mathcal{A}}(\mathcal{A}) & \mathcal{L}_{\mathcal{A}}(\mathcal{A}) & \mathcal{L}_{\mathcal{A}}(\mathcal{A}) & \mathcal{L}_{\mathcal{A}}(\mathcal{A}) & \mathcal{L}_{\mathcal{A}}(\mathcal{A}) & \mathcal{L}_{\mathcal{A}}(\mathcal{A}) & \mathcal{L}_{\mathcal{A}}(\mathcal{A}) & \mathcal{L}_{\mathcal{A}}(\mathcal{A}) & \mathcal{L}_{\mathcal{A}}(\mathcal{A}) & \mathcal{L}_{\mathcal{A}}(\math$ 

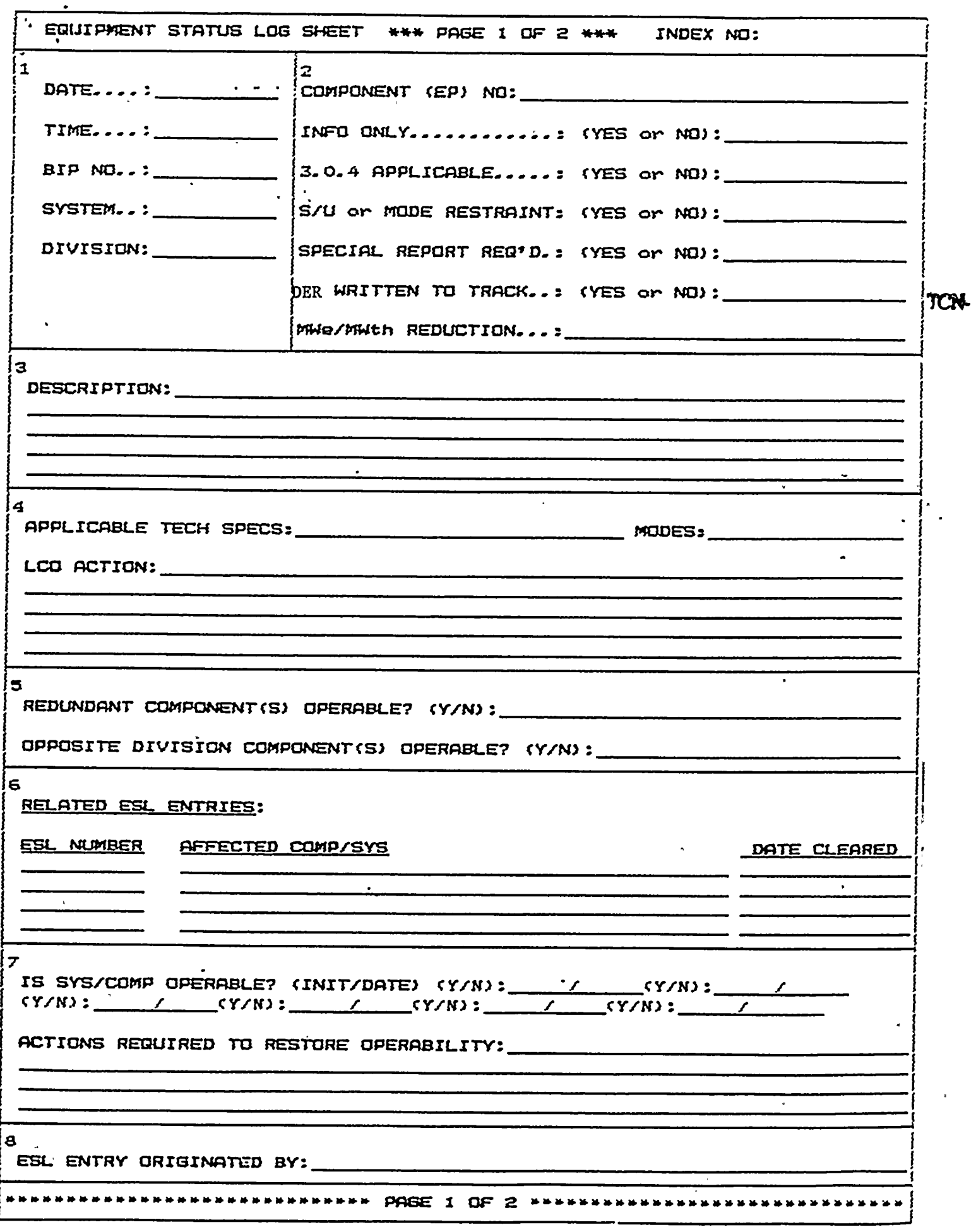

 $\mathbf C$  $\frac{1}{\sqrt{2}}$ é. Ÿ

# ATTACHMENT 2<br>(Continued)

 $\mathcal{L}_{\mathcal{A}}$ 

 $\mathbf{I}$ 

 $\bar{\beta}$ 

 $\sim$ 

 $\hat{\mathcal{A}}$ 

 $\ddot{\phantom{0}}$ 

 $\bar{t}$ 

 $\mathcal{A}^{\mathcal{A}}$ 

 $\hat{\epsilon}$ 

j.

 $\alpha$ 

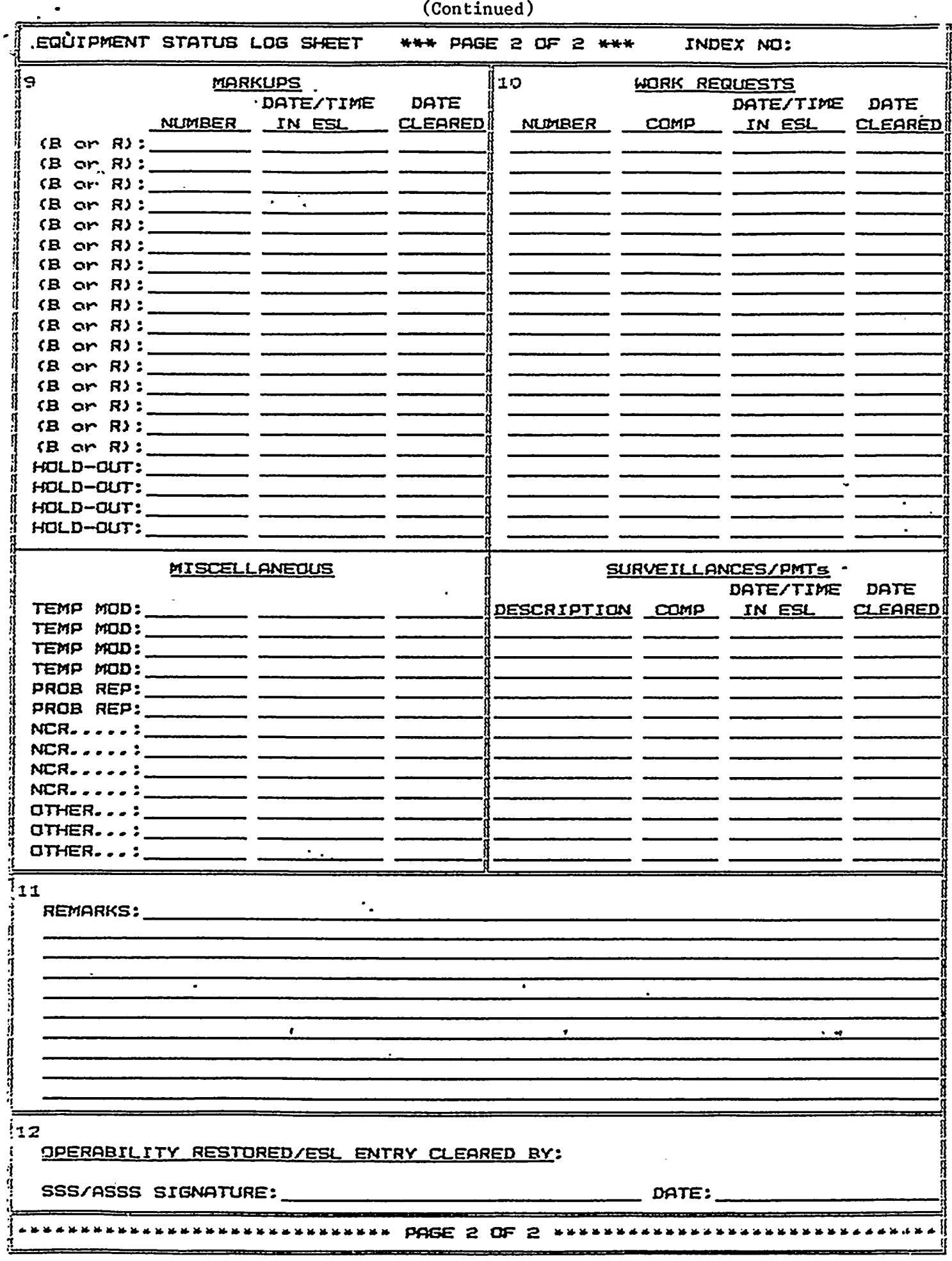

 $\bar{\beta}$ 

N2-0DI-5.13 -8 May 1991

 $\label{eq:2.1} \frac{1}{\sqrt{2\pi}}\int_{\mathbb{R}^3}\frac{1}{\sqrt{2\pi}}\int_{\mathbb{R}^3}\frac{1}{\sqrt{2\pi}}\int_{\mathbb{R}^3}\frac{1}{\sqrt{2\pi}}\int_{\mathbb{R}^3}\frac{1}{\sqrt{2\pi}}\int_{\mathbb{R}^3}\frac{1}{\sqrt{2\pi}}\int_{\mathbb{R}^3}\frac{1}{\sqrt{2\pi}}\int_{\mathbb{R}^3}\frac{1}{\sqrt{2\pi}}\int_{\mathbb{R}^3}\frac{1}{\sqrt{2\pi}}\int_{\mathbb{R}^3}\frac{1$ 

 $\label{eq:2} \frac{1}{2} \int_{\mathbb{R}^3} \frac{1}{\sqrt{2}} \, \frac{1}{\sqrt{2}} \, \frac$ 

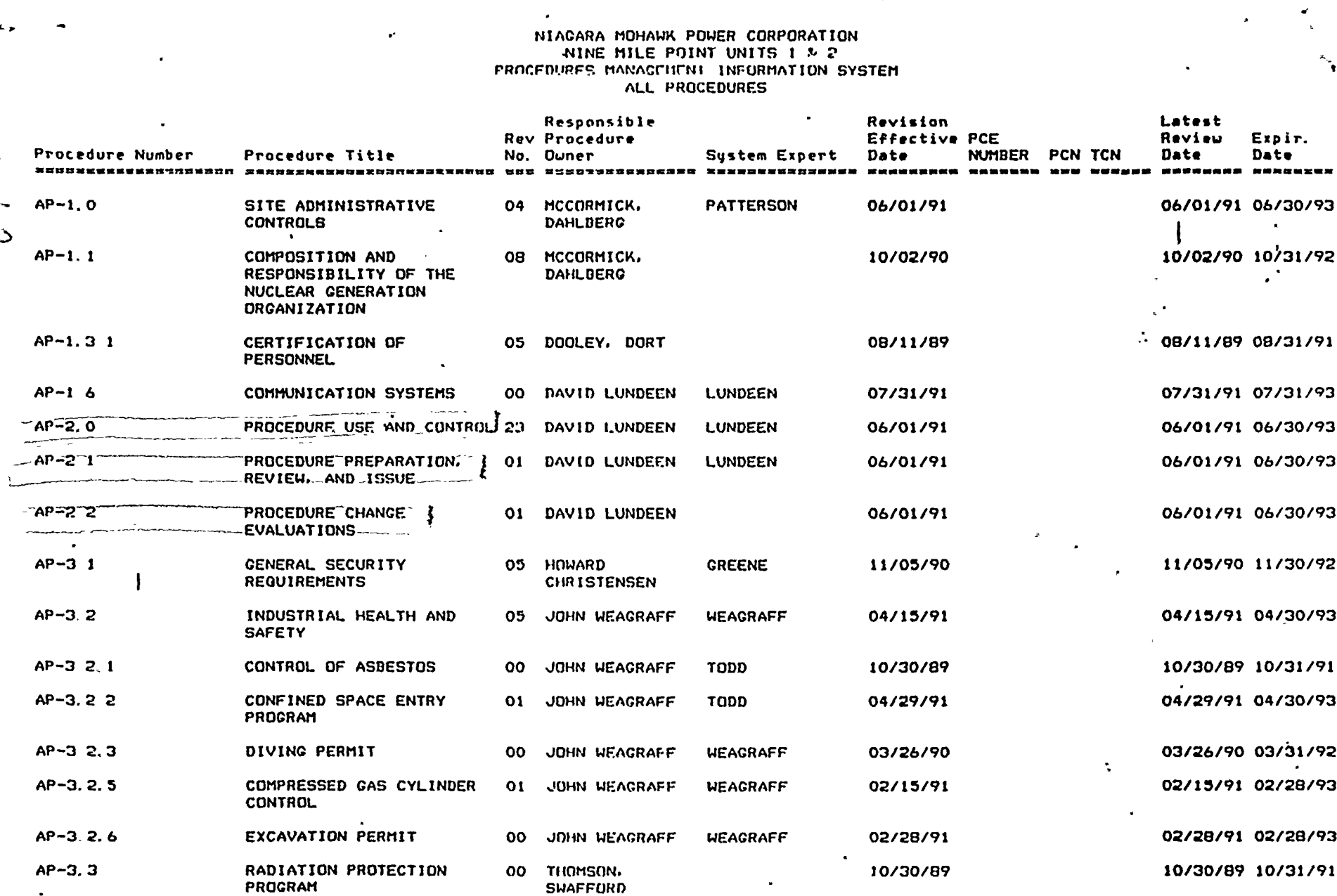

09:40:42 08-01-91

**Selection**  $\frac{Z_{\rm{max}}}{R}$ 

> $\mathbf{r}$  $\tilde{\mathbf{v}}$

> > $\ddot{\bullet}$  .

 $\mathcal{L}$ 

 $\rightarrow$ 

 $\bullet$ 

 $\mathbf{r}$ 

 $\bullet$ 

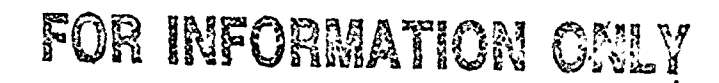

 $\ddot{\phantom{a}}$ 

 $\mathbf{r}$ 

PAGE<br>S/0/54 Supple

 $\mathbf{3}$ 

 $0^{9} - 2^{11}$ 

 $\blacktriangleright$ 

 $\mathbf{r}$ 

# NIAGARA MOHAWK POWER CORPORATION NINE MILE POINT UNITS 1 & 2 PROCEDURES MANAGEMENT INFORMATION SYSTEM ALL PROCEDURES

 $\mathbf{v}$ 

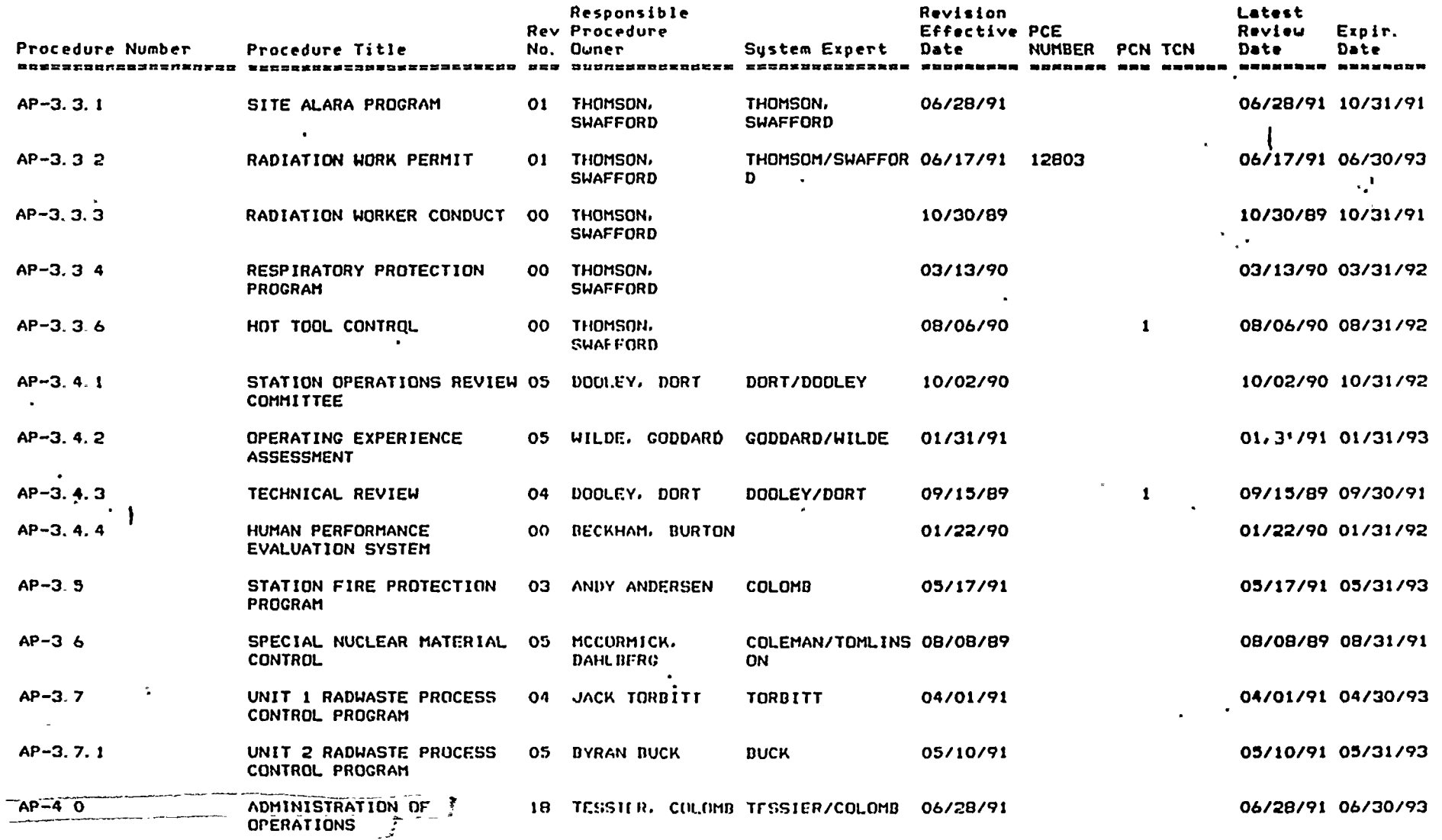

 $\overline{d}$ 

09: 40: 42 08-01-91 PAGE 4

 $\cdot$ 

 $\bullet$ 

 $\mathbf{r}$ 

- 11

 $\mathbf{r}$ 

 $\mathbf{r}$ 

 $\bar{1}$ 

 $\ddot{\phantom{1}}$ 

-1

Ą.

 $\mathbf{r}$ 

 $\label{eq:2.1} \mathcal{L}(\mathcal{L}^{\mathcal{L}}_{\mathcal{L}}(\mathcal{L}^{\mathcal{L}}_{\mathcal{L}})) \leq \mathcal{L}(\mathcal{L}^{\mathcal{L}}_{\mathcal{L}}(\mathcal{L}^{\mathcal{L}}_{\mathcal{L}}))$ 

 $\mathcal{L}_{\text{eff}}$ 

 $\frac{1}{2} \frac{1}{2} \frac{1}{2}$ 

 $\frac{1}{\sqrt{2}}$ 

 $\mathbf{v} = \mathbf{v}$ 

# NIACARA MOHAWK POWER CORPORATION NINE MILE POINT UNITS 1 % 2 PROCEDURES MANAGEMENT INFORMATION SYSTEM ALL PROCEDURES

 $\bullet^{\bullet}$ 

 $\log\left|a\right| \geq 1$  . <br> <br> <br> A

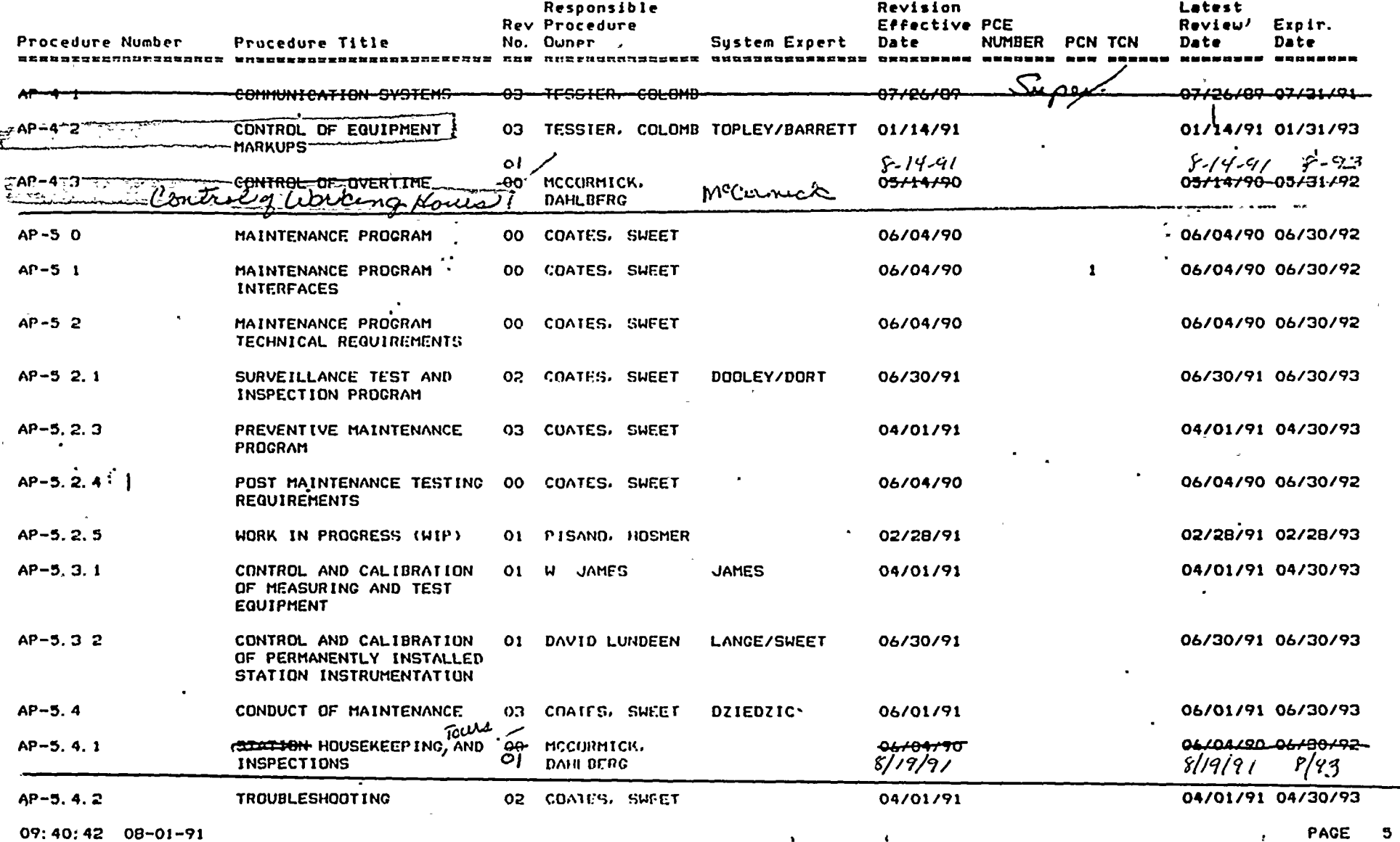

لاها

 $\mathbf{v}$ 

 $\mathbf{r}$ 

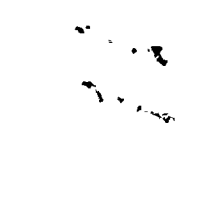

 $\label{eq:3.1} \mathbf{P}_{\mathbf{p}} = \left\{ \begin{array}{ll} \mathbf{P}_{\mathbf{p}} & \mathbf{P}_{\mathbf{p}} \\ \mathbf{P}_{\mathbf{p}} & \mathbf{P}_{\mathbf{p}} \end{array} \right.$ 

 $\label{eq:2.1} \frac{1}{\sqrt{2}}\int_{\mathbb{R}^3}\frac{1}{\sqrt{2}}\left(\frac{1}{\sqrt{2}}\right)^2\left(\frac{1}{\sqrt{2}}\right)^2\left(\frac{1}{\sqrt{2}}\right)^2\left(\frac{1}{\sqrt{2}}\right)^2\left(\frac{1}{\sqrt{2}}\right)^2\left(\frac{1}{\sqrt{2}}\right)^2.$ 

 $\mathcal{L}(\mathcal{L}^{\mathcal{L}})$  and  $\mathcal{L}^{\mathcal{L}}$  and  $\mathcal{L}^{\mathcal{L}}$  and  $\mathcal{L}^{\mathcal{L}}$ 

 $\label{eq:2} \frac{1}{\sqrt{2}}\left(\frac{1}{\sqrt{2}}\right)^{2}\left(\frac{1}{\sqrt{2}}\right)^{2}$ 

 $\frac{1}{\sqrt{2}}$ 

 $\mathcal{L}^{\bullet}$ 

 $\label{eq:2.1} \mathcal{L}(\mathcal{L}^{\text{max}}_{\mathcal{L}}(\mathcal{L}^{\text{max}}_{\mathcal{L}})) \leq \mathcal{L}(\mathcal{L}^{\text{max}}_{\mathcal{L}}(\mathcal{L}^{\text{max}}_{\mathcal{L}}))$ 

# NIAGARA MOHAWK POWER CORPORATION NINE MILE POINT UNITS 1 & 2 PROCEDURES MANAGEMENT INFORMATION SYSTEM ALL PROCEDURES

 $\sqrt{2}$ 

 $\mathbf{A}_{\mathbf{q}}$  .  $\ddot{\circ}$ 

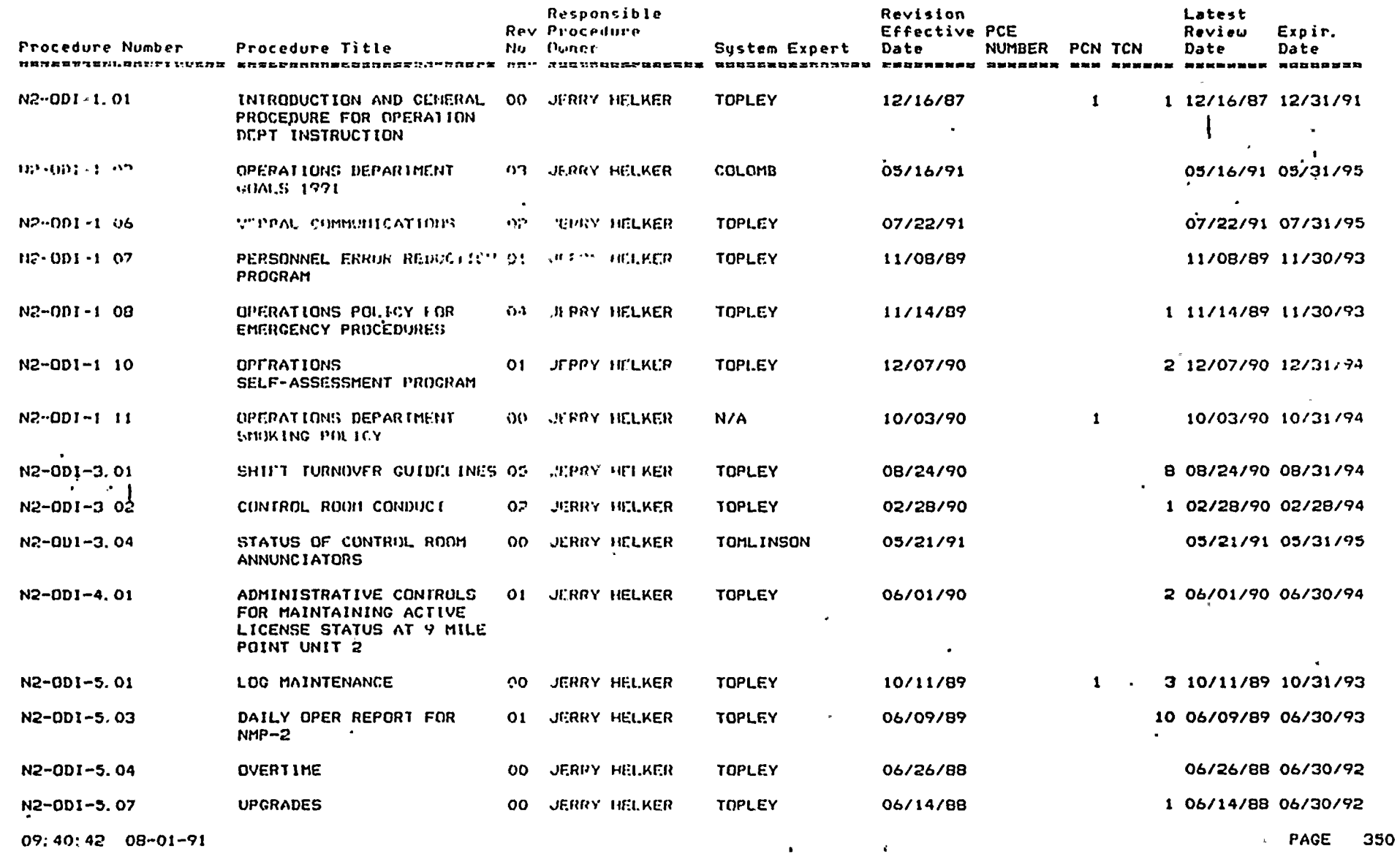

FOR INFORMATION ONLY

 $5k/54$ 

 $07 - 275 - 912 - 20$ 

 $\mathbf{g}$ 

 $\ddot{\phantom{a}}$ 

 $\mathbf{q}^{\left(1\right)}$ 

 $\mathbf{A}^{(1)}$  and  $\mathbf{A}^{(2)}$ 

 $\mathbf{w}^{(1)} = \mathbf{w}^{(1)}$ 

 $\sim 10^{11}$ 

 $\label{eq:2.1} \frac{1}{\sqrt{2}}\int_{\mathbb{R}^3}\frac{1}{\sqrt{2}}\left(\frac{1}{\sqrt{2}}\right)^2\left(\frac{1}{\sqrt{2}}\right)^2\left(\frac{1}{\sqrt{2}}\right)^2\left(\frac{1}{\sqrt{2}}\right)^2\left(\frac{1}{\sqrt{2}}\right)^2.$ 

 $\mathcal{L}^{\text{max}}_{\text{max}}$ 

# NIAGARA MOHAWK POWER CORPORATION NINE MILE POINT UNITS 1 & 2 PROCEDURES MANAGEMENT INFORMATION SYSTEM ALL PROCEDURES  $\bullet$

 $\sim$ 

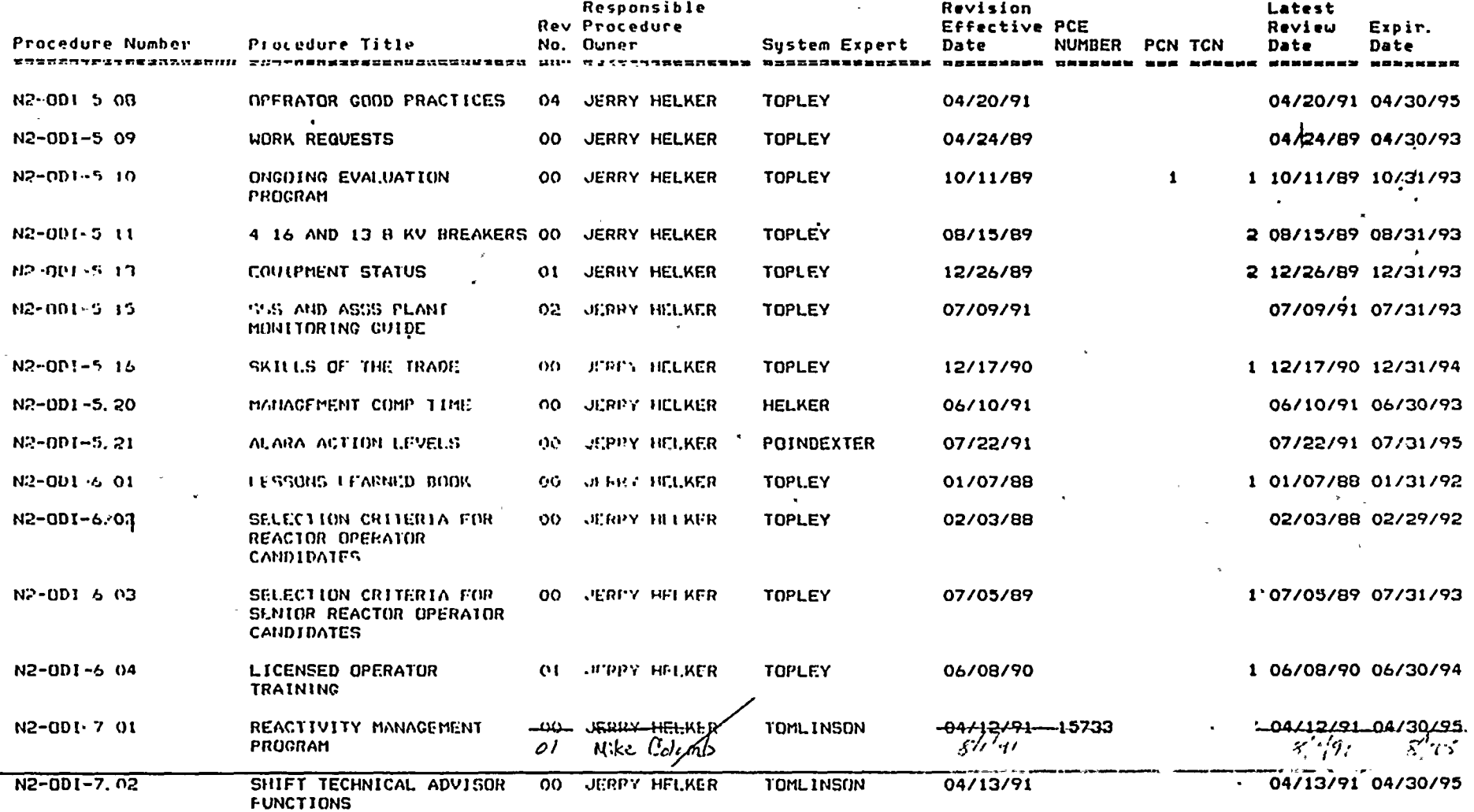

 $\epsilon$ 

 $09.40; 42 08-01-91$ 

 $\mathbf{t}$ 

**PAGE 351** 

£.

L

 $\mathcal{A}_{\mathcal{A}}$ 

 $\lambda$ 

 $\hat{\mathbf{z}}$ 

 $\label{eq:2.1} \frac{1}{\sqrt{2}}\left(\frac{1}{\sqrt{2}}\right)^{2} \left(\frac{1}{\sqrt{2}}\right)^{2} \left(\frac{1}{\sqrt{2}}\right)^{2} \left(\frac{1}{\sqrt{2}}\right)^{2} \left(\frac{1}{\sqrt{2}}\right)^{2} \left(\frac{1}{\sqrt{2}}\right)^{2} \left(\frac{1}{\sqrt{2}}\right)^{2} \left(\frac{1}{\sqrt{2}}\right)^{2} \left(\frac{1}{\sqrt{2}}\right)^{2} \left(\frac{1}{\sqrt{2}}\right)^{2} \left(\frac{1}{\sqrt{2}}\right)^{2} \left(\$  $\label{eq:2.1} \mathcal{L}(\mathcal{L}(\mathcal{L})) = \mathcal{L}(\mathcal{L}(\mathcal{L})) = \mathcal{L}(\mathcal{L}(\mathcal{L})) = \mathcal{L}(\mathcal{L}(\mathcal{L})) = \mathcal{L}(\mathcal{L}(\mathcal{L})) = \mathcal{L}(\mathcal{L}(\mathcal{L})) = \mathcal{L}(\mathcal{L}(\mathcal{L})) = \mathcal{L}(\mathcal{L}(\mathcal{L})) = \mathcal{L}(\mathcal{L}(\mathcal{L})) = \mathcal{L}(\mathcal{L}(\mathcal{L})) = \mathcal{L}(\mathcal{L}(\mathcal{L})) = \math$ 

 $\hat{\boldsymbol{\epsilon}}$ 

 $\mathcal{L}^{\mathcal{L}}(\mathcal{L}^{\mathcal{L}})$  and  $\mathcal{L}^{\mathcal{L}}(\mathcal{L}^{\mathcal{L}})$  and  $\mathcal{L}^{\mathcal{L}}(\mathcal{L}^{\mathcal{L}})$ 

# NJAGARA MOHAWK POWER CORPORATION PROCEDURES MANAGEMENT INFORMATION SYSTEM<br>PROCEDURES MANAGEMENT INFORMATION SYSTEM<br>ALL PROCEDURES

×.

 $\blacksquare$ 

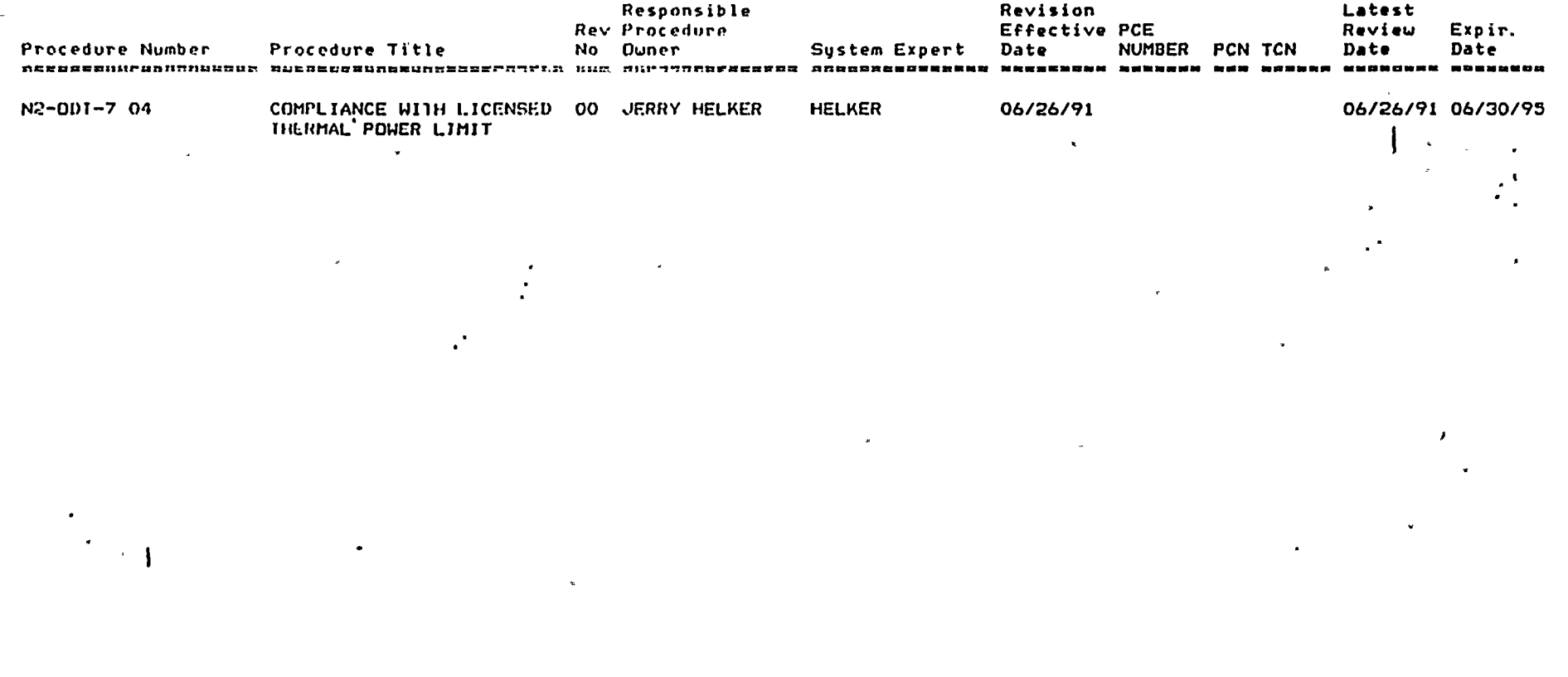

 $\epsilon$  .

 $\epsilon$ 

Ä,

**PAGE 352** 

 $09.40.42 08.01-91$ 

 $\mathcal{L}$  .  $\mathcal{I}_\mathbf{A}$ 

# 

 $\mathcal{L}(\mathcal{L}(\mathcal{$